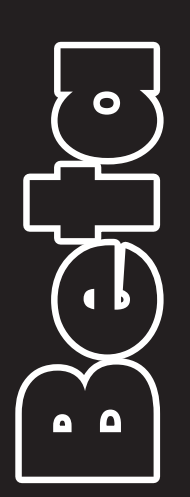

Cade Coleman  $\overline{\mathbf{C}}$ 6

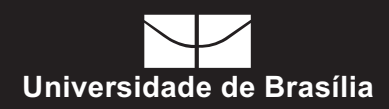

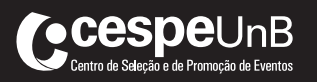

## **OBSERVAÇÕES**

- Não serão objeto de conhecimento recursos em desacordo com o estabelecido em edital.
- Informações adicionais: telefone 0(XX) 61 3448-0100; Internet — www.cespe.unb.br.
- É permitida a reprodução deste material apenas para fins didáticos, desde que citada a fonte.

**GOVERNO DO DISTRITO FEDERAL SECRETARIA DE ESTADO DE PLANEJAMENTO E GESTÃO**

CONCURSO PÚBLICO DE LA GÃO

# Assistente de Educação – Especialidade Cargo Cargo

# **LEIA COM ATENÇÃO AS INSTRUÇÕES ABAIXO.**

- 1 Confira atentamente se o tipo deste caderno Caderno Beta coincide com o que está registrado em sua folha de respostas e em cada página numerada deste caderno de prova. Em seguida, verifique se ele contém a quantidade de itens indicada em sua folha de respostas, correspondentes à prova objetiva. Caso o caderno esteja incompleto, tenha qualquer defeito ou apresente divergência quanto ao tipo, solicite ao fiscal de sala mais próximo que tome as providências cabíveis, pois não serão aceitas reclamações posteriores nesse sentido.
- 2 Quando autorizado pelo chefe de sala, no momento da identificação, escreva, no espaço apropriado da folha de respostas, com a sua caligrafia usual, a sequinte frase:

# *Se o pecado é o motivo de tua tristeza, deixe que a santidade seja o motivo de tua alegria.*

- 3 Não se comunique com outros candidatos nem se levante sem autorização de fiscal de sala.
- 4 Na duração da prova, está incluído o tempo destinado à identificação que será feita no decorrer da prova — e ao preenchimento da folha de respostas.
- 5 Ao terminar a prova, chame o fiscal de sala mais próximo, devolva-lhe a sua folha de respostas e deixe o local de prova.
- 6 A desobediência a qualquer uma das determinações constantes em edital, no presente caderno ou na folha de respostas poderá implicar a anulação da suaprova.

De acordo com o comando a que cada um dos itens a seguir se refira, marque, na folha de respostas, para cada item: o campo designado com o código C, caso julgue o item CERTO; ou o campo designado com o código E, caso julgue o item ERRADO. A ausência de marcação ou a marcação de ambos os campos não serão apenadas, ou seja, não receberão pontuação negativa. Para as devidas marcações, use a folha de respostas, único documento válido para a correção das suas respostas.

# CONHECIMENTOS GERAIS

- <sup>1</sup> O computador tem-se tornado cada vez mais comum nas escolas públicas brasileiras. O Ministério da Educação (MEC) prevê que, até 2010, 93% das instituições de ensino
- <sup>4</sup> vão contar com essa tecnologia. Entretanto, apenas ter as máquinas nas escolas não representa ganho para o aprendizado dos alunos. Para Antonio Carlos Xavier,
- <sup>7</sup> professor da Universidade Federal de Pernambuco (UFPE), "o computador em si é apenas uma ferramenta sem qualquer compromisso educacional. O educador é quem deve
- <sup>10</sup> visualizar todo o potencial pedagógico latente dessa tecnologia e usá-la a seu favor". Segundo ele, para muitos professores, o computador ainda é "uma caixa preta, uma
- <sup>13</sup> máquina inatingível e até mesmo um concorrente", o que cria barreiras para o uso adequado desse recurso em muitas salas de aula.
- <sup>16</sup> Antonio Carlos Xavier considera ainda que a sociedade está vivendo o século da informação e não se pode mais ignorar que as tecnologias digitais permeiam
- <sup>19</sup> irreversivelmente a vida social, econômica e educacional das pessoas. Nessa perspectiva, a escola teria papel fundamental no ingresso dos alunos na chamada Era Digital.

Internet: <www.ceale.fae.ufmg.br> (com adaptações).

Em relação ao texto acima, julgue os itens a seguir.

- 1 A forma verbal "permeiam" (l.18) está sendo empregada com o sentido de traspassam.
- 2 As expressões "essa tecnologia"  $(l.4)$  e "as máquinas"  $(l.5)$ se referem ao antecedente "computador" ( $\ell$ .1).
- 3 O termo "Entretanto" (l.4) pode, sem prejuízo para as informações originais e para a correção do período, ser substituído por qualquer um dos seguintes: Porém, Todavia, No entanto, Contudo, Conquanto, Porquanto.
- 4 A expressão "professor da Universidade Federal de Pernambuco (UFPE)" ( $\ell$ .7) está entre vírgulas porque se trata de um aposto.
- 5 Em "usá-la" ( $\ell$ .11), o pronome "-la" retoma o antecedente "ferramenta" ( $\ell$ .8).

Os trechos nos itens de 6 a 10 a seguir, na ordem em que se encontram, constituem um texto adaptado de Internet: <www.ceale.fae.ufmg.br>. Julgue-os quanto à correção gramatical.

- 6 Muitos professores afirmam que não utilizam o computador nas aulas porque os alunos ficam dispersos ou se vale da famosa prática do "copia e cola".
- 7 Para Antonio Carlos Xavier, a prática do plágio é anterior ao adivento do computador. A nova tecnologia apenas facilitou esse processo. Ele afirma que "cabe o professor propor atividades que evitem isso".
- 8 O docente precisa sugerir tarefas que levem os estudantes a consultar diferentes fontes de informação, inclusive a Internet, mas que resultem em uma síntese produzida pelo aluno e avaliada pelo professor.
- 9 É importante também ensinar aos estudantes que, além de ser um crime, a cópia é um atalho que não vale a pena, pois não há investimento intelectual e, consequentemente, os conteúdos não são aprendidos.
- 10 É preciso mostrar-lhes como é gratificante contemplar o produto do próprio esfôrço materialisado diante dos seus olhos.
	- <sup>1</sup> Paulo Freire nasceu em Recife (PE), em 19 de setembro de 1921. Em 1958, tornou-se professor de História e Filosofia da Educação na Universidade do Recife onde <sup>4</sup> iniciou suas experiências com a alfabetização. Nesse mesmo ano, apresentou no II Congresso Nacional de Alfabetização de Adultos uma proposta que foi uma <sup>7</sup> revolução no olhar sobre o adulto analfabeto. Até aquele momento, não havia distinções entre a cartilha utilizada na
- alfabetização de crianças e na de adultos. Os adultos <sup>10</sup> analfabetos eram vistos como fracassados, incapazes, como aqueles que impediam o progresso do Brasil. Paulo Freire, desconstruindo essa visão, revelou que esses adultos, apesar
- <sup>13</sup> de não saberem ler e escrever, são detentores de conhecimento, são sujeitos de uma rica cultura.

Internet: <www.ceale.fae.ufmg.br> (com adaptações).

Com base no texto acima, julgue os itens a seguir.

- 11 O segmento "apesar de não saberem ler e escrever" ( $\ell$ . 12-13) pode ser substituído por embora não saibam ler e escrever, sem prejuízo para a correção gramatical e para as informações originais do período.
- 12 As expressões "Nesse mesmo ano" ( $\ell$ .4-5) e "Até aquele" momento"  $(0.7-8)$  se referem ao ano de 1921.
- 13 O segmento "que foi uma revolução no olhar sobre o adulto analfabeto" ( $\ell$ .6-7) classifica-se como oração subordinada adjetiva restritiva.
- 14 O emprego de vírgula após "fracassados" ( $\ell$ .10) justifica-se porque isola oração subordinada adjetiva explicativa.

UnB/CESPE – SEPLAG/EDUCAÇÃO Caderno Beta

Cargo 2: Assistente de Educação – Especialidade: Monitor – 1 –

- <sup>4</sup> Porém, ele vai além do método quando propõe que os temas geradores sejam elementos que detonem a discussão, eliminando, assim, a lógica transmissiva do que ele chamou
- <sup>7</sup> de "educação bancária". Na proposta de alfabetização de Paulo Freire, não há como desvincular alfabetização e letramento de cidadania e participação. Um exemplo muito
- <sup>10</sup> utilizado por Paulo Freire é de que não adianta ensinar que "Ivo viu a uva", mas é necessário ensinar de onde vem a uva, quem planta, quem colhe, as relações de trabalho, ou seja,
- <sup>13</sup> toda a dimensão cultural do fato apresentado. A maior contribuição de Paulo Freire é pensar a educação como um ato político em que o educador toma posição em prol de uma
- <sup>16</sup> educação libertadora. Para isso, é preciso que os educandos sejam vistos como sujeitos, protagonistas de seu processo de alfabetização, não importa se são crianças, jovens ou adultos.

Internet: <www.ceale.fae.ufmg.br> (com adaptações).

Considerando o texto acima, julgue os itens a seguir.

- 15 O termo "desvincular"  $(l.8)$  está sendo empregado no texto com o sentido de desligar, distanciar.
- 16 O pronome "ele", na linha 4, se refere ao antecedente "educador"  $(l.2)$  e, na linha 6, a "Paulo Freire"  $(l.1)$ .
- 17 O texto é predominantemente narrativo.
- 18 O termo "como" (R.8) funciona como advérbio e é equivalente a maneira de.

Julgue os itens que se seguem quanto à correção gramatical e adequação à redação de correspondências oficiais.

- 19 Atendendo ao requerimento datado de oito de setembro de 2009, protocolado neste estabelecimento de ensino em dez de setembro de 2009, sob o número 33557788-09, atesto, para fins de registro em currículo profissional, que o Sr. Francisco Buarque trabalhou nesta instituição, no período de janeiro de 2005 a agosto de 2009, onde ingressou por meio de concurso público de provas e títulos, havendo sempre desempenhado de forma competente e dedicada as tarefas que lhe foram confiadas e de cujo exercício se demitiu por interesse pessoal.
- 20 O chefe do setor de pessoal, no comprimento de suas atribuições, determina as seguintes normas referentes ao trabalho que deve ser desenvolvido pelos serventes deste estabelecimento de ensino:

— Compete aos serventes à manutenção da limpeza de todas as salas de aula, tarefa que deverá rolar entre 6 h e 8 h 30 min, e que constará do recolhimento de papéis e detritos e retirada do pó acumulado no chão e nos móveis.

A entrevista do economista Geraldo Langoni, da Fundação Getúlio Vargas, em que ele afirma que investir na educação é mais importante para o futuro do Brasil do que o petróleo do pré-sal, é uma atualização de seu pensamento sobre o assunto, já explicitado na década de 70 do século passado por um famoso trabalho que mostrava que a taxa de retorno da educação no Brasil era muito alta já naquela época. Hoje, estudos demonstram que, a cada ano de escolaridade acrescentado, o salário aumenta cerca de 10%, principalmente na educação básica. E, apesar disso, não foi feita a opção de investir em educação.

Merval Pereira. In: O Globo, 25/8/2009, p. 4 (com adaptações).

Tendo o texto acima como referência inicial e considerando o tema por ele abordado, além de aspectos marcantes da realidade brasileira dos dias atuais, julgue os itens seguintes.

- 21 Infere-se do texto que, desde o fim do regime militar, o Estado brasileiro implantou políticas públicas que priorizaram os gastos governamentais em educação.
- 22 A educação básica está dividida em três etapas: educação infantil, ensino fundamental e ensino médio.
- 23 Pela legislação brasileira em vigor, o ensino fundamental é a faixa de escolaridade obrigatória.
- 24 Exames nacionais e internacionais comprovam, na atualidade, o elevado padrão de qualidade apresentado pelo sistema educacional brasileiro.
- 25 Inexiste, ainda hoje, qualquer experiência de implantação da educação em tempo integral na rede escolar pública brasileira.
- 26 O maior problema da educação básica é, reconhecidamente, a falta de vagas nas escolas mantidas pelo poder público, sobretudo no ensino fundamental.
- 27 O texto indica que o acesso à educação acarreta benefícios na vida profissional das pessoas, materializados, por exemplo, na melhoria da remuneração.
- 28 O economista citado no texto assegura que o petróleo do pré-sal não trará vantagens econômicas para o Brasil.

O mapa da produção científica brasileira está mudando. Recente censo informa que, entre 2006 e 2008, houve um crescimento no número de pesquisas nas regiões Norte, Nordeste e Centro-Oeste. Outro dado que demonstra mudança no cenário do conhecimento é o aumento de pesquisadoras. Em 1993, para cada grupo de 100 pesquisadores, apenas 39 eram mulheres. Hoje, elas já são 51% dos cientistas envolvidos em pesquisa. As áreas de medicina, educação e agronomia continuam sendo as três maiores em número de linhas de pesquisa.

Correio Braziliense, 26/8/2009, p. 24 (com adaptações).

Tendo o texto acima como referência inicial e considerando a abrangência do tema por ele tratado, julgue os itens subsequentes.

- 29 A EMBRAPA tornou-se símbolo de um Brasil que deu certo, sendo reconhecida internacionalmente pela excelência de seu trabalho de pesquisa voltado para o campo.
- 30 No mundo globalizado, o domínio do conhecimento é essencial ao desenvolvimento e ao êxito nas disputas em uma economia demasiadamente competitiva.
- 31 Na atualidade, o Brasil situa-se entre os dez países que mais investem em ciência e tecnologia, motivo pelo qual já integra o G-8, o grupo das economias mais poderosas do planeta.
- 32 O aumento do número de pesquisas nas regiões citadas no texto indica que deve estar ocorrendo uma descentralização da produção do conhecimento no Brasil.
- 33 O processo de ascensão da mulher na sociedade contemporânea é consequência de luta histórica e ocorre de maneira desigual, de modo que avanços em determinadas regiões coexistem com situações de absoluta subalternidade feminina em outras partes do mundo.
- 34 No atual cenário científico brasileiro, as mulheres já são mais da metade do conjunto de pesquisadores do país.
- 35 O desprestígio profissional que hoje caracteriza as carreiras vinculadas à educação explica o pouco interesse suscitado pela área, em termos de investigação científica.

A respeito do ambiente Linux, julgue os itens a seguir.

- <sup>36</sup> Para criar ou editar um hyperlink no Impress, é necessário, a partir do menu Editar, selecionar a opção Hyperlink, exibida em uma caixa de diálogo.
- 37 O Linux é um software de código aberto, gratuito e de ampla distribuição entre usuários, os quais colaboram no desenvolvimento de novas funcionalidades para melhor desempenhar tarefas.
- 38 No editor de texto Writer, a impressão de documentos é feita a partir da seleção da opção Propriedades, no menu Ferramentas, clicando-se, em seguida, na opção Imprimir, para configurar a página do documento.
- 39 No Impress, a opção Colar Especial permite que seja inserido no documento, automaticamente, na posição do cursor, o conteúdo da área de transferência.

Com relação ao ambiente Windows, julgue os próximos itens.

- 40 No Microsoft Access 2003, as tabelas têm a função de organizar, por meio de formulários, e armazenar os dados em linhas e colunas, podendo haver livre duplicação de dados em diversas tabelas.
- 41 O comando Pesquisar, disponível no Microsoft Word 2003, oferece um link para busca, na Internet, de documentos referentes ao termo selecionado na página do editor.
- 42 No Microsoft PowerPoint 2002, os usuários que editam ou revisam, em conjunto, um ou mais documentos, podem realizar o controle de alterações de maneira colaborativa ou para revisão, com o recurso de envio do documento por e-mail aos revisores.

Com relação a Internet e intranet, julgue os itens que se seguem.

- 43 Os discos virtuais nas redes são áreas locais do computador do usuário que são ocupadas por arquivos temporários criados durante a navegação pelas páginas, como cookies, informações de login e senhas.
- 44 Os equipamentos de uma rede de comunicação têm diversas finalidades, como, por exemplo, a de conectar máquinas e até outras redes entre si, como fazem as pontes, os hubs e os roteadores.
- 45 O Mozilla Firefox é um navegador de páginas da Internet que possui um mecanismo de atualização automática gratuita de novas versões, que funciona em conjunto com as atualizações do Internet Explorer 8.
- <sup>46</sup> Na Internet, a comunicação via e-mail é realizada com o uso de um protocolo de troca de mensagens, o SMTP.
- <sup>47</sup> As intranets são redes que funcionam por meio de protocolos exclusivos, diferentes daqueles usados na Internet, sendo sua aplicação o armazenamento, na Internet, de conteúdos sigilosos a apenas usuários autorizados por meio de senhas.

Acerca de organização de informações, arquivos, pastas e programas, julgue os itens subsequentes.

- 48 Ao selecionar uma pasta para ser copiada e colada em outro destino, na estrutura de arquivos e diretórios do Windows, todo o seu conteúdo de arquivos e subpastas, se houver, também será copiado.
- 49 No Windows Explorer, a opção Propriedades de uma pasta selecionada contém comandos como, por exemplo, o compartilhamento dessa pasta com outros usuários, assim como a restrição de acesso apenas ao usuário corrente, tornando-a particular.
- 50 O Defrag é uma opção para a organização dos arquivos gravados no disco rígido do computador para reduzir problemas de desempenho do sistema, como lentidão no acesso aos dados, que ocorre quando os arquivos ficam gravados de maneira dispersa e desordenada.

Julgue os itens a seguir, a respeito da segurança da informação.

- 51 A criptografia é um processo de segurança de dados que faz com que eles fiquem inacessíveis, sendo possível acessar o conteúdo apenas a partir de uma chave de criptografia equivalente.
- <sup>52</sup> A realização de cópias de segurança (backup) e armazenamento de arquivos em mídias e locais diferentes são procedimentos que contribuem para a disponibilidade da informação no ambiente computacional.
- <sup>53</sup> Hacker é um programa inteligente de computador que, após detectar falhas em um ambiente computacional, causa danos irreparáveis e a proliferação de outros programas maliciosos.
- 54 Os programas de antivírus são utilizados para detectar e eliminar vírus de computador que já tenham uma vacina equivalente, assim como manter em quarentena vírus que ainda não possuem vacina.
- 55 O controle de acesso físico é uma das formas de se evitar que usuários tenham acesso aos discos, pastas e arquivos de uma máquina conectada em rede, por meio de acesso remoto não autorizado, realizado a partir de outra rede de computador.

Durante o mês de agosto, 400 motoristas foram autuados por dirigir alcoolizados pelas vias do Distrito Federal (DF). O número faz parte do balanço divulgado pelo Batalhão de Trânsito de Polícia Militar.

A região recordista em flagrantes de desobediência à Lei Seca é a Asa Sul, onde 141 motoristas foram autuados pela infração. O período de maior relevância, com 221 flagrantes, foi de 0 h às 6 h, contra 140, de 18 h às 24 h, 27, de 12 h às 18 h e 12, de 6 h às 12 h. Os homens são 88% dos infratores.

Internet: <www.correioweb.com.br> (com adaptações).

A partir das informações do texto acima, julgue os itens a seguir.

- 56 O número de motoristas flagrados no período de 6 h às 18 h representa menos de 9% dos flagrados de 18 h às 6 h.
- 57 Mais de 40% dos motoristas autuados foram flagrados na Asa Sul.
- 58 Mais de 45 dos motoristas autuados são mulheres.
- 59 Suponha que para cada motorista flagrado embriagado em Águas Claras, 5 foram flagrados na Asa Norte, e que na Asa Norte foram flagrados 52 a mais que em Águas Claras. Nesse caso, menos de 68 motoristas embriagados foram flagrados na Asa Norte.

Considerando que a planta do projeto urbanístico de uma cidade tenha sido construída de forma que 5 cm na planta correspondam a 15 km no espaço real e que a área de um quadrado em que o seu lado mede L m é igual a  $L \times L$  m<sup>2</sup>, julgue os itens a seguir.

- 60 Se, na planta, um bairro da cidade corresponde a um quadrado de 100 cm<sup>2</sup> de área, então a área real desse bairro é igual a 90.000 m<sup>2</sup>.
- 61 Uma rua que, na planta, mede 15 mm de extensão, seu tamanho real é igual a 4,5 km.

RASCUNHO

A partir de circunferências de mesmo raio é possível formar triângulos equiláteros, como ilustrados na figura abaixo.

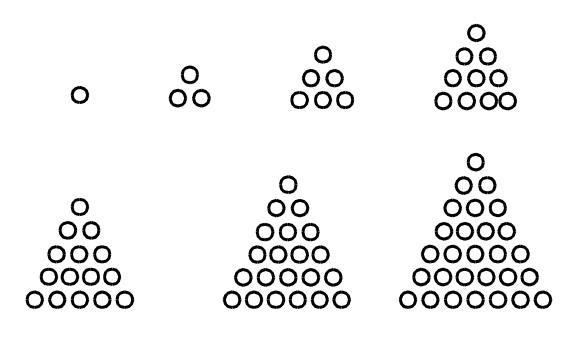

O número de circunferências necessárias para se formar um triângulo equilátero é denominado número triangular. Com base nessas informações, julgue os itens que se seguem.

- 62 O número 36 é um número triangular.
- 63 A sequência de números triangulares forma uma progressão aritmética.

Considere que entre 5 torcedores do Flamengo (RJ), 4 do Vasco da Gama (RJ), 6 do Santos (SP) e 8 do Corinthians (SP) sejam formadas 2 equipes de torcedores, uma só com torcedores dos times paulistas e a outra, só com torcedores dos times cariocas. Se cada equipe for formada por 2 torcedores do mesmo time, então

- 64 o número de maneiras distintas de se formar as 2 equipes é igual a 172, considerando que um torcedor do Flamengo já tenha sido escolhido para compor a equipe carioca.
- 65 o número de possibilidades para se formar as 2 equipes é inferior a 650.

Em uma fábrica, em que um de seus produtos são pares de chinelos, parte do que é produzido segue imediatamente para venda e o restante fica para compor o estoque. O estoque diário de pares de chinelo é modelado pela expressão  $100 \times P$ , em que  $P(x) = -x^2 + 8x + 20$ , e  $x \ge 0$  é a quantidade de horas de funcionamento da fábrica, a partir das 8 h, início das atividades da fábrica em cada dia. Com relação ao estoque dessa fábrica, julgue os itens que se seguem.

- 66 Conferindo o estoque de pares de chinelo durante todo o dia, verifica-se que quando o estoque chegou ao ponto máximo, havia 3.600 pares de chinelo no estoque.
- 67 Diariamente, no início das atividades da fábrica, o estoque de pares de chinelos remanescente do dia anterior é superior a 1.000 pares, com tendência de crescimento por todo o dia.

68 O estoque diário máximo ocorre entre 10 h e 11 h.

Se o preço de aquisição do veículo A é de R\$ 20.000,00 e ele se desvaloriza 10% a cada ano, e o veículo B, que pode ser adquirido por R\$ 15.000,00, desvaloriza 5% a cada ano, então, sabendo-se que  $9^5$  = 59.049, é correto afirmar que

- 69 após 2 anos, o veículo A ainda valerá mais que o B.
- 70 após 5 anos, o veículo A valerá menos da metade do seu preço de aquisição.

#### RASCUNHO

#### RASCUNHO

Na lógica sentencial, uma proposição é uma sentença declarativa que pode ser julgada como verdadeira ou falsa, mas não como verdadeira e falsa simultaneamente. As proposições são representadas por letras maiúsculas A, B, C, D etc. Como operações lógicas sobre proposições, a proposição "A ou B" só será falsa se as duas proposições A e B forem falsas; a proposição "Se A, então B" só será falsa se a proposição A for verdadeira e a B for falsa. Uma sequência de proposições é denominada correta se a última proposição, como consequência das anteriores, for verdadeira, sempre que as anteriores o forem. Nesse caso, a última proposição é denominada conclusão e as anteriores, premissas.

Julgue os itens subsequentes, com relação às definições apresentadas no texto acima.

- 71 Considere que as mesas em que Beatriz, Carla e Marcos trabalham têm as formas retangular, em L e redonda, e cores branca, azul e verde, não necessariamente nessas ordens. Sabe-se também que a mesa de Beatriz é azul; a de Marcos é redonda; a de Carla não é verde nem tem a forma de L. Nesse caso, é correto afirmar que a proposição "As formas das mesas azul, branca e verde são, respectivamente, em forma de L, redonda e retangular" é verdadeira.
- 72 Considere a sequência formada pelas proposições seguintes. A: Se Alice viajar ou Beatriz tornar-se modelo, então Pedro perderá documentos.

B: Alice viajou.

C: Pedro perderá documentos.

Nesse caso, considerando A e B como premissas e C como conclusão, a sequência formada pelas proposições A, B e C é correta.

73 Considere as seguintes sentenças.

(i) Apresente ao diretor da escola, em tempo hábil, todos os documentos que ainda não foram assinados.

(ii) Carlos, como secretário escolar, coordena e executa as tarefas decorrentes dos encargos da Secretaria.

(iii) Organize e mantenha em dia as cópias de leis, regulamentos, diretrizes, portarias e todos os outros documentos. É correto afirmar que, entre as sentenças apresentadas, apenas uma delas é proposição.

74 Considerando  $X = \left\{9, \frac{9}{5}, 7, \frac{7}{5}, 5, 1\right\}$ , é correto afirmar que

a proposição "Se x pertence ao conjunto X, então  $\frac{1}{x} \leq x$ " é

verdadeira.

Julgue os itens seguintes a respeito de permutações.

- 75 Com os algarismos 1, 2, 3, 4 e 5 é possível formar 120 números diferentes de 5 algarismos, sem repetição.
- 76 É inferior a 600 a quantidade de anagramas da palavra ESCOLAR que conservam juntas, mas não necessariamente na mesma ordem, as letras E, S e C.
- 77 Com 3 letras A e 7 letras B formam-se 120 sequências distintas de 10 letras cada.

UnB/CESPE – SEPLAG/EDUCAÇÃO Caderno Beta

Cargo 2: Assistente de Educação – Especialidade: Monitor – 6 –

Com relação ao princípio de contagem, julgue os itens a seguir.

### RASCUNHO

- 78 Considere que, para imprimir alguns documentos, a secretária escolar tenha encontrado apenas 10 folhas de papel da cor azul, 16 da cor branca, 8 da cor rosa e 6 da cor verde, e que os papéis tenham sido colocados misturados na gaveta da impressora. Nesse caso, para se garantir que 3 cópias de um documento de apenas uma página sejam impressas em folhas da mesma cor, deverão ser impressas 9 páginas.
- 79 Considere que, na solenidade de posse de quatro secretários e de quatro secretárias, o cerimonial tenha reservado, em cada uma das 4 primeiras fileiras de cadeiras do auditório, 2 cadeiras para serem ocupadas por esses profissionais. Nesse caso, a quantidade de maneiras diferentes de esses profissionais ocuparem essas 8 cadeiras é inferior a 580.
- Considere que a secretaria de uma escola disponha de 6 guichês de atendimento e que o chefe da secretaria pretenda deixar aberto pelo menos um desses guichês no horário de almoço. Nesse caso, são 64 os modos distintos de deixar pelo menos um dos 6 guichês abertos no período de almoço.
- 81 Considere que, para ir de sua mesa ao balcão de atendimentos, o secretário escolar disponha de 6 caminhos e, para ir do balcão até os arquivos, ele disponha de 4 caminhos. Assim, para sair de sua mesa e chegar aos arquivos, passando pelo balcão, o secretário poderá fazê-lo de menos de 25 maneiras diferentes.
- 82 Suponha que os números das matrículas dos alunos de uma escola tenham 4 algarismos e, para nenhuma matrícula, o primeiro algarismo seja o zero. Nesse caso, a quantidade de matrículas distintas é inferior a 8.550.

Na última reunião dos trabalhadores de uma escola, realizada em torno de uma mesa retangular com 6 cadeiras de cada lado e 1 cadeira em cada cabeceira, compareceram o presidente do sindicato da categoria e mais 11 outros trabalhadores, entre os quais 3 secretários escolares. Da pauta da reunião constava a designação de uma comissão de 5 pessoas para representar os interesses da categoria nas instâncias superiores. Os 12 participantes da reunião almoçaram no mesmo restaurante onde ocuparam uma mesa redonda com 12 lugares, para que pudessem ficar juntos.

Julgue os itens seguintes, relativos às informações apresentadas no texto.

- 83 No restaurante, se cada participante dirigir cumprimentos a cada um dos outros colegas, então a quantidade de cumprimentos pode ser calculada como uma combinação de 12 elementos, tomados 2 a 2.
- 84 Com o presidente do sindicato ocupando uma das cabeceiras da mesa de reuniões, são 156 maneiras diferentes de os outros participantes ficarem sentados à mesa.
- 85 Se a comissão citada precisasse contar com pelo menos um secretário, então essa comissão poderia ser formada de mais de 650 maneiras diferentes.

Com base na Lei Orgânica do Distrito Federal (LODF), julgue os itens seguintes.

- 86 É vedada qualquer emenda à LODF durante a vigência de intervenção federal, estado de defesa ou estado de sítio.
- 87 Ao DF compete, cumulativamente, os impostos reservados aos estados e municípios, portanto, diferentemente das outras unidades da federação, é da competência do DF instituir, de forma cumulativa, o imposto sobre a transmissão causa mortis e doação de quaisquer bens ou direitos, e sobre a propriedade predial e territorial urbana.
- 88 A valorização dos vínculos familiares e comunitários, o atendimento descentralizado e a participação da sociedade na formulação de políticas públicas e programas, por meio de organizações representativas, são diretrizes fixadas pela LODF para a organização das ações de proteção à infância e à adolescência.
- 89 O ensino público, nos níveis médio e fundamental, será obrigatório e gratuito, constituindo o seu acesso um direito público subjetivo.
- 90 O Plano Diretor de Ordenamento Territorial (PDOT) do DF é o instrumento básico das políticas de ordenamento territorial e de expansão e desenvolvimento urbanos do DF, devendo abranger, nos termos da LODF, apenas a área urbana local, desconsideradas as restrições estabelecidas para as unidades de conservação instituídas no território do DF.
- 91 Com vistas à descentralização administrativa, à utilização racional de recursos para o desenvolvimento socioeconômico e à melhoria da qualidade de vida da população, o DF organiza-se em regiões administrativas, as quais poderão ser criadas por meio de decreto do governador do DF, após a aprovação pelos moradores da localidade a ser beneficiada.
- 92 De acordo com a LODF, após a admissão da acusação por dois terços da Câmara Legislativa, o governador do DF será submetido a julgamento perante o Superior Tribunal de Justiça (STJ), nas infrações penais comuns, ou perante a própria Câmara Legislativa, nos crimes de responsabilidade.

No tocante ao regime jurídico dos servidores do DF, julgue os itens a seguir.

- 93 A demissão, a advertência, a suspensão e a destituição de cargo em comissão são espécies de penalidades disciplinares aplicáveis aos servidores públicos.
- 94 A administração pública do DF, após a aplicação da penalidade de demissão a um servidor, poderá, a qualquer tempo, diante de fatos novos ou circunstâncias suscetíveis que justifiquem a sua inocência ou a inadequação da penalidade aplicada, rever o processo administrativo disciplinar.
- 95 Como medida cautelar, o servidor processado pela prática de irregularidade administrativa poderá ser afastado preventivamente do cargo que ocupa na administração pública do DF pela autoridade instauradora do processo disciplinar, pelo prazo de até 60 dias, sem prejuízo da remuneração.
- 96 Se um servidor licenciar-se do serviço público por motivo de doença grave em pessoa de sua família, então, nesse caso, desde que autorizado pela administração pública, ele poderá exercer atividade remunerada durante o período de licença.
- 97 Considere que Maria, grávida, servidora pública do DF, exerça atividades consideradas insalubres. Mesmo nessa situação, Maria somente terá direito de ser afastada de tais atividades se a gravidez for considerada de alto risco.
- 98 Serão objeto de apuração as denúncias sobre irregularidades que contenham a identificação e o endereço do denunciante e sejam formuladas por escrito, confirmada a autenticidade.
- 99 Um servidor público estável, após sofrer limitação em sua capacidade física e mental, verificada em inspeção médica, poderá ser reintegrado em outro cargo de atribuições e responsabilidades compatíveis com a sua limitação.
- 100 O servidor público estável perderá o cargo em virtude de sentença judicial transitada em julgado ou sujeita a recurso a instância superior, ou de processo administrativo disciplinar no qual lhe seja assegurada ampla defesa.

À luz da Lei n.º 3.319/2004, que dispõe sobre a carreira Assistência à Educação do DF, julgue os itens subsequentes.

- 101 Se um candidato a ingressar na carreira Assistência à Educação do DF possuir apenas escolaridade de ensino fundamental ele poderá concorrer unicamente ao cargo de auxiliar de educação. Para os demais cargos da carreira é exigido que o candidato tenha, pelo menos, o nível de ensino médio.
- 102 Ao titular de cargo da carreira Assistência à Educação do DF denomina-se auxiliar, assistente ou analista de educação.
- 103 O ingresso na carreira Assistência à Educação do DF dar-se-á por meio de concurso público de provas ou de provas e títulos, observado o grau de escolaridade previsto na lei.
- 104 O servidor poderá pleitear a mudança de classe, dentro de um mesmo cargo, imediatamente a partir de seu ingresso no cargo.
- 105 Ao servidor da carreira Assistência à Educação do DF que atue em escolas situadas na zona rural do DF será concedida gratificação calculada à base de 50% em seus vencimentos.
- 106 A progressão funcional do servidor se dará por antiguidade e por merecimento, ficando o servidor posicionado nas etapas definidas na lei, para cada situação.
- 107 O servidor integrante da carreira Assistência à Educação do DF, em exercício em unidade escolar, usufruirá férias, preferencialmente, no mesmo período de férias coletivas dos professores, e tem assegurados recessos de, no mínimo, sete dias corridos, a serem gozados entre os semestres letivos, mediante escala e disponibilidade de recursos humanos.
- 108 A lei dispõe que a qualificação profissional deverá ocorrer mediante a participação do servidor em cursos de formação, treinamento, especialização, mestrado ou doutorado ou, ainda, em outras atividades de atualização profissional proporcionados pela Secretaria de Estado da Educação (SEED) ou por instituições legalmente autorizadas, observados os programas prioritários e segundo normas definidas pela SEED.

Relativamente aos direitos fundamentais previstos na Lei n.º 8.069/1990, que dispõe sobre o Estatuto da Criança e do Adolescente (ECA), é assegurado à criança e ao adolescente, no que tange ao direito à educação,

- 109 o atendimento em creches e pré-escolas às crianças de zero a seis anos de idade e a escolarização e profissionalização dos adolescentes privados de liberdade.
- 110 o atendimento em tempos diferenciados dos horários regulares da escola para aqueles que não tiveram acesso à escola na idade própria.
- 111 a oferta de ensino noturno adequado às condições da criança e do adolescente trabalhadores.

Julgue os itens a seguir, à luz da Lei de Diretrizes e Bases da Educação Nacional (LDB – Lei n.º 9.394/1996), que dispõe sobre a organização da educação básica por níveis e modalidades de ensino.

- 112 A educação de jovens e adultos se destina às pessoas que não tiveram acesso ou continuidade de estudos nos ensinos fundamental ou médio na idade própria.
- 113 A educação básica compreende a educação infantil, o ensino fundamental e o ensino médio e visa assegurar a formação necessária ao exercício da cidadania e o desenvolvimento dos meios para progredir no trabalho e em estudos posteriores.
- 114 A educação infantil é a primeira etapa da educação básica (0 a 6 anos de idade) e constitui um dos principais avanços introduzidos na atual LDB, responsabilizando o Estado brasileiro sobre a educação do cidadão, a partir de seu nascimento.
- 115 O ensino fundamental, de caráter obrigatório e gratuito na escola pública, tem por objetivo a formação básica do cidadão, e o seu acesso constitui um direito público subjetivo.
- 116 O ensino médio visa a consolidação e o aprofundamento dos conhecimentos adquiridos no ensino fundamental, possibilitando o prosseguimento de estudos, sendo obrigação do poder público financiar sua oferta, inclusive em estabelecimentos privados.
- 117 A educação especial é uma modalidade educacional que requer dos sistemas de ensino recursos educativos e organização específicos. Essa modalidade educacional visa atender exclusivamente os alunos do ensino fundamental com necessidades especiais.

Considerando, ainda, o que a LDB dispõe sobre a organização da educação básica, julgue os itens subsequentes.

- 118 Nos níveis fundamental e médio, a carga horária mínima anual é de oitocentas horas, distribuídas por um mínimo de duzentos dias de efetivo trabalho escolar (dias letivos).
- 119 A lei proíbe a instituição de ensino de expedir históricos escolares, declarações de conclusão de séries e diplomas ou certificados de conclusão de cursos, sendo essas atribuições da Secretaria de Estado da Educação.
- 120 Como critérios de verificação do rendimento escolar do aluno, a lei exclui a possibilidade de aceleração de estudos para alunos com atraso escolar e o aproveitamento de estudos.

UnB/CESPE – SEPLAG/EDUCAÇÃO Caderno Beta

Cargo 2: Assistente de Educação – Especialidade: Monitor – 9 –

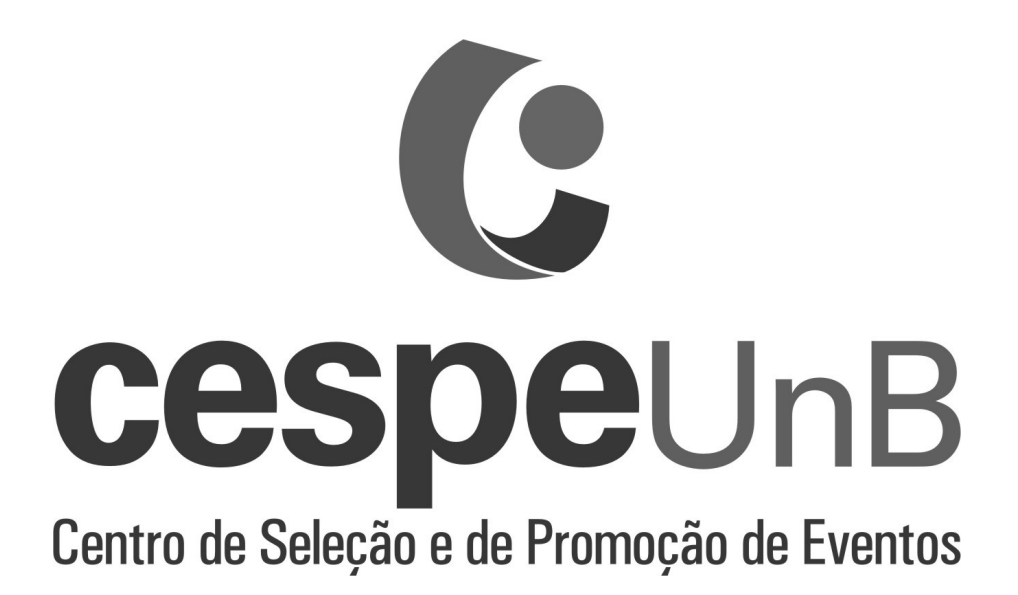